## **Beta Test Checklist**

Please complete and score each task and note any comments you may have regarding each task.

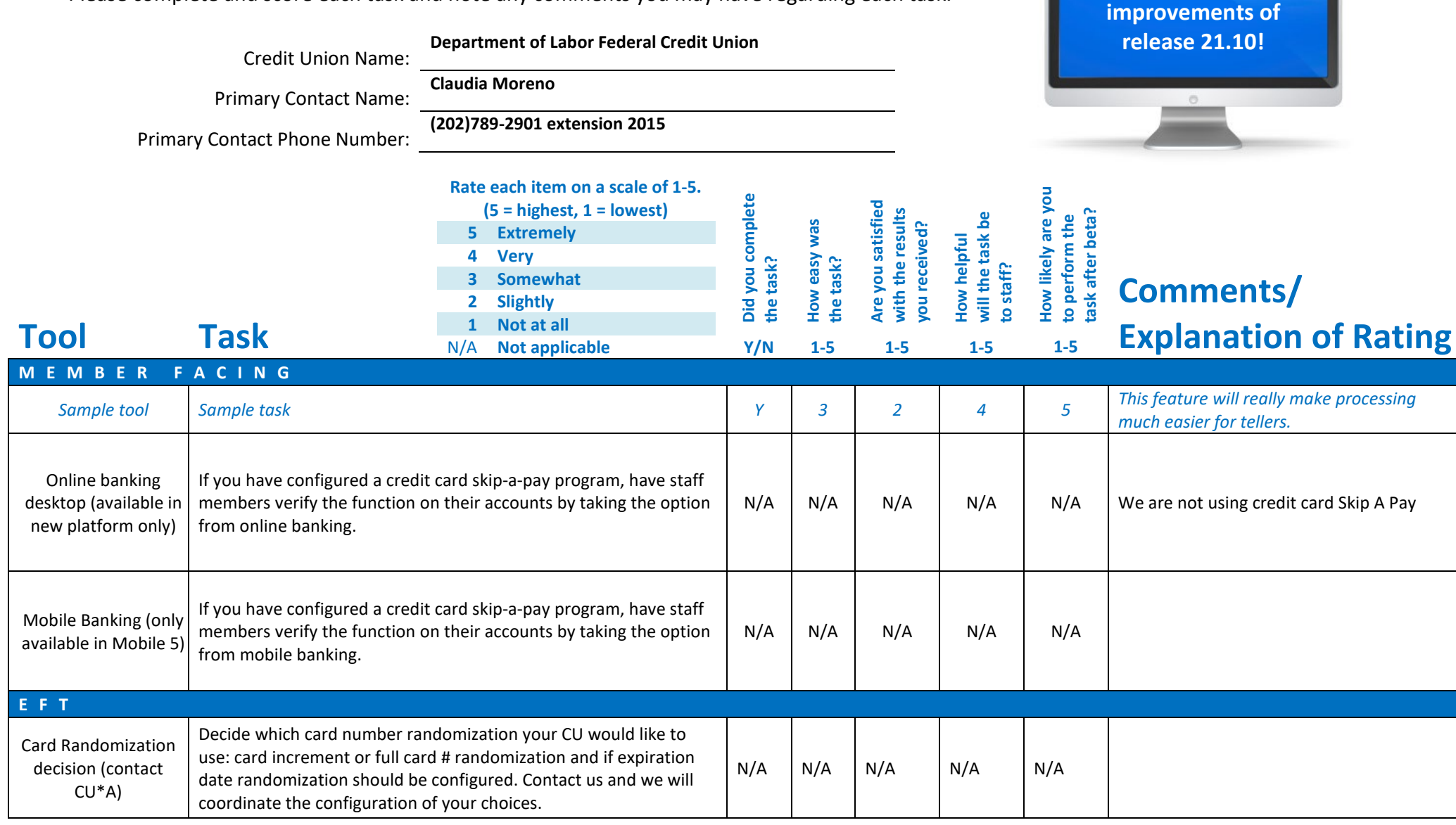

**Thank you for helping us test the software** 

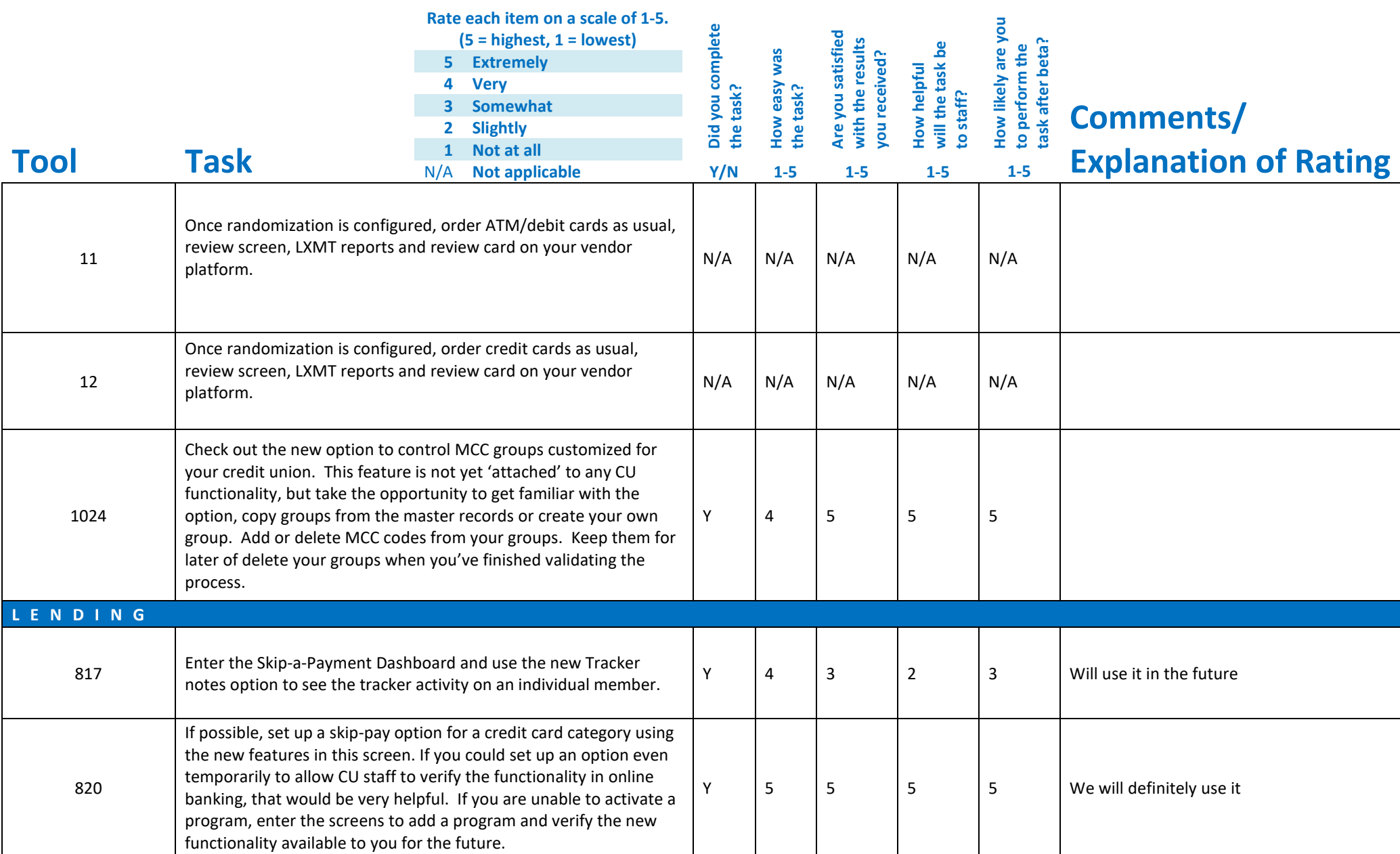

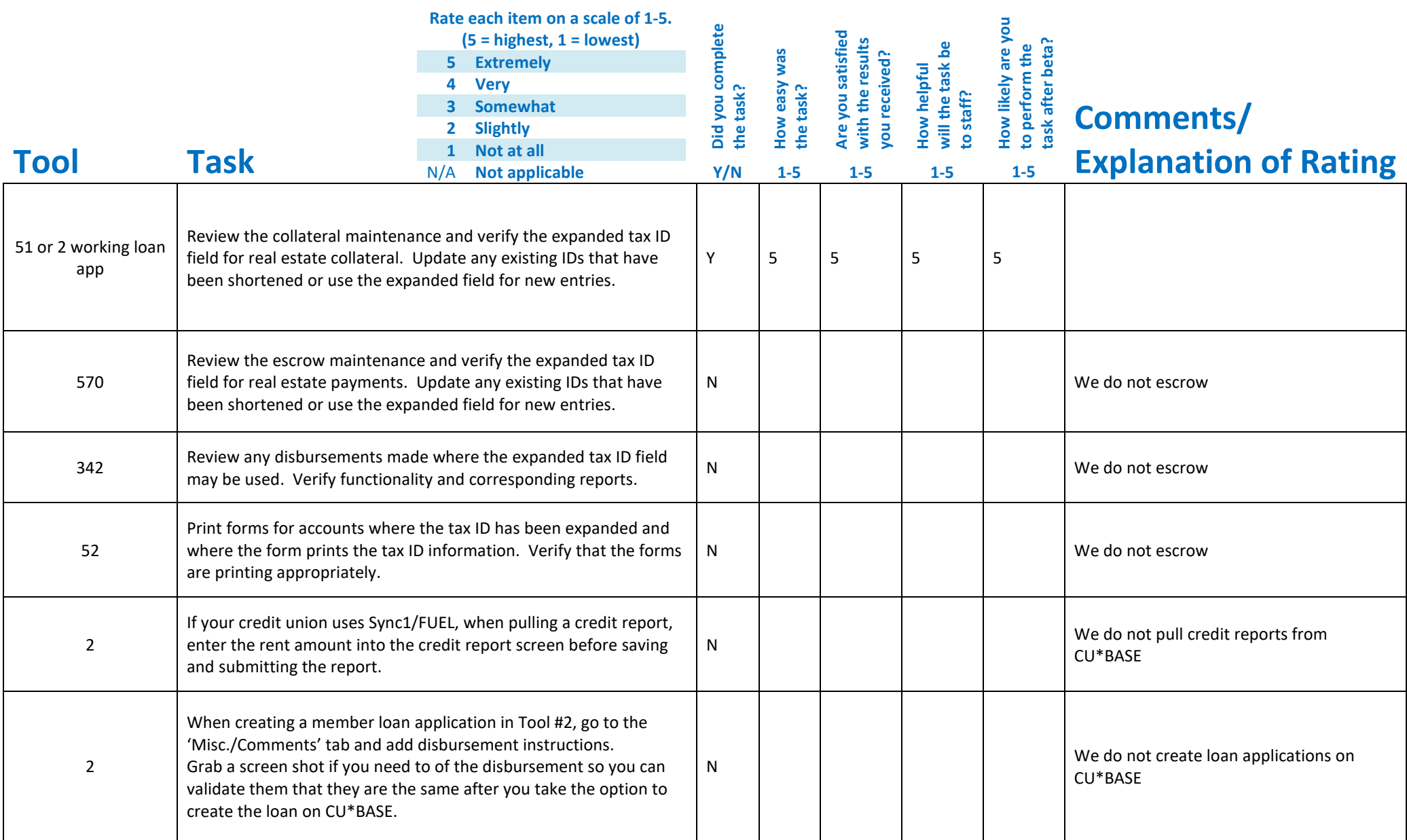

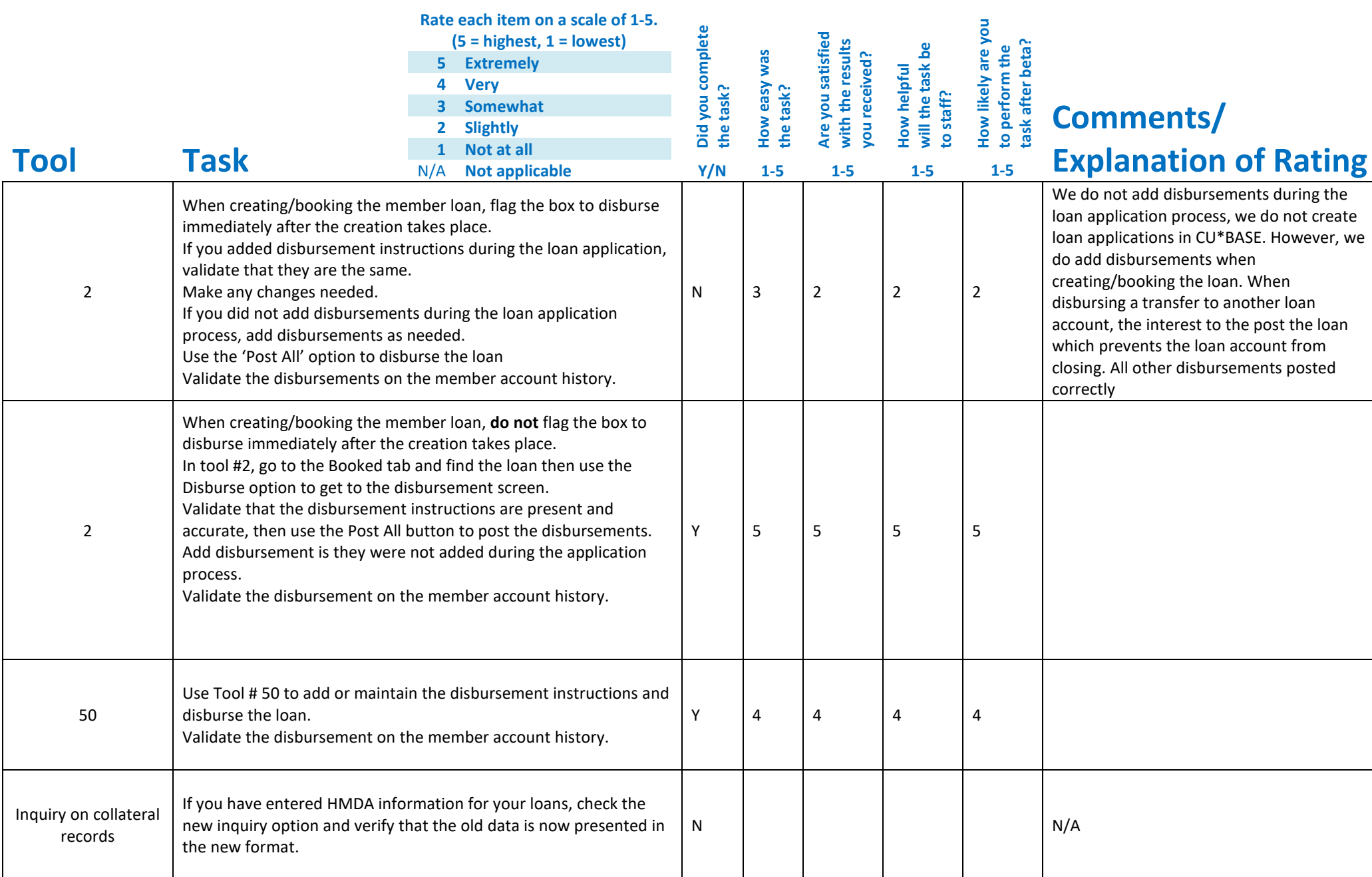

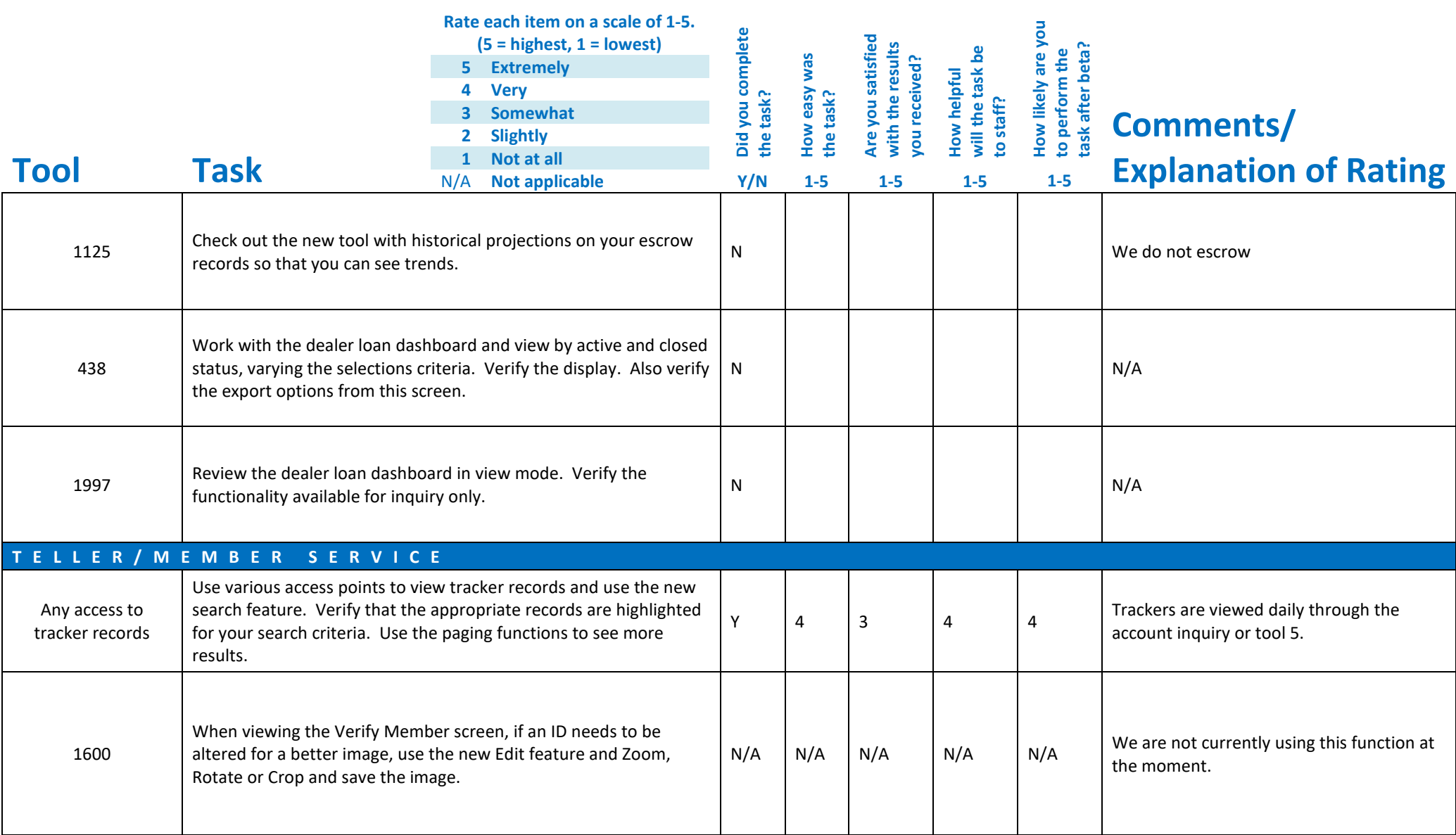

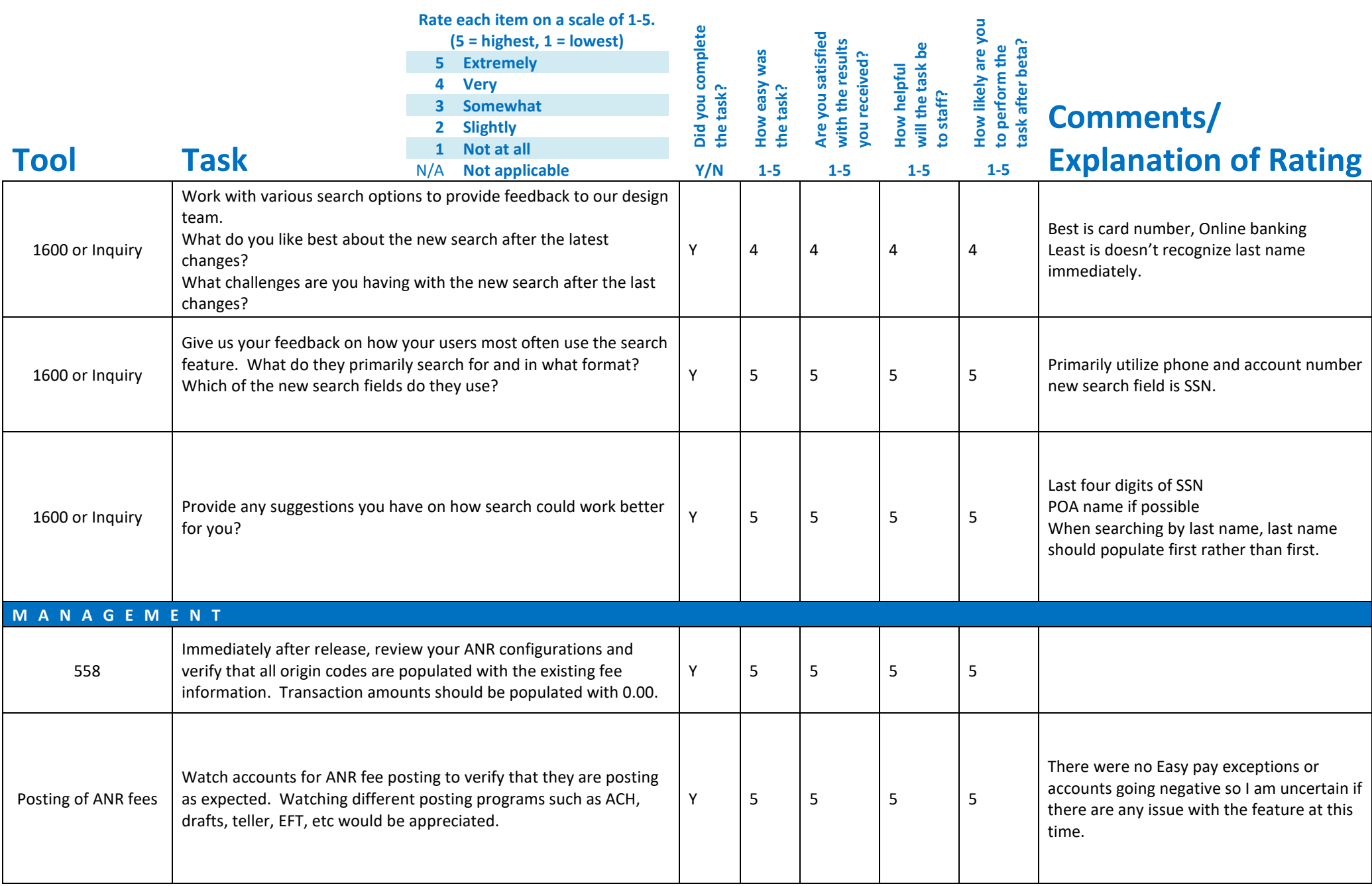

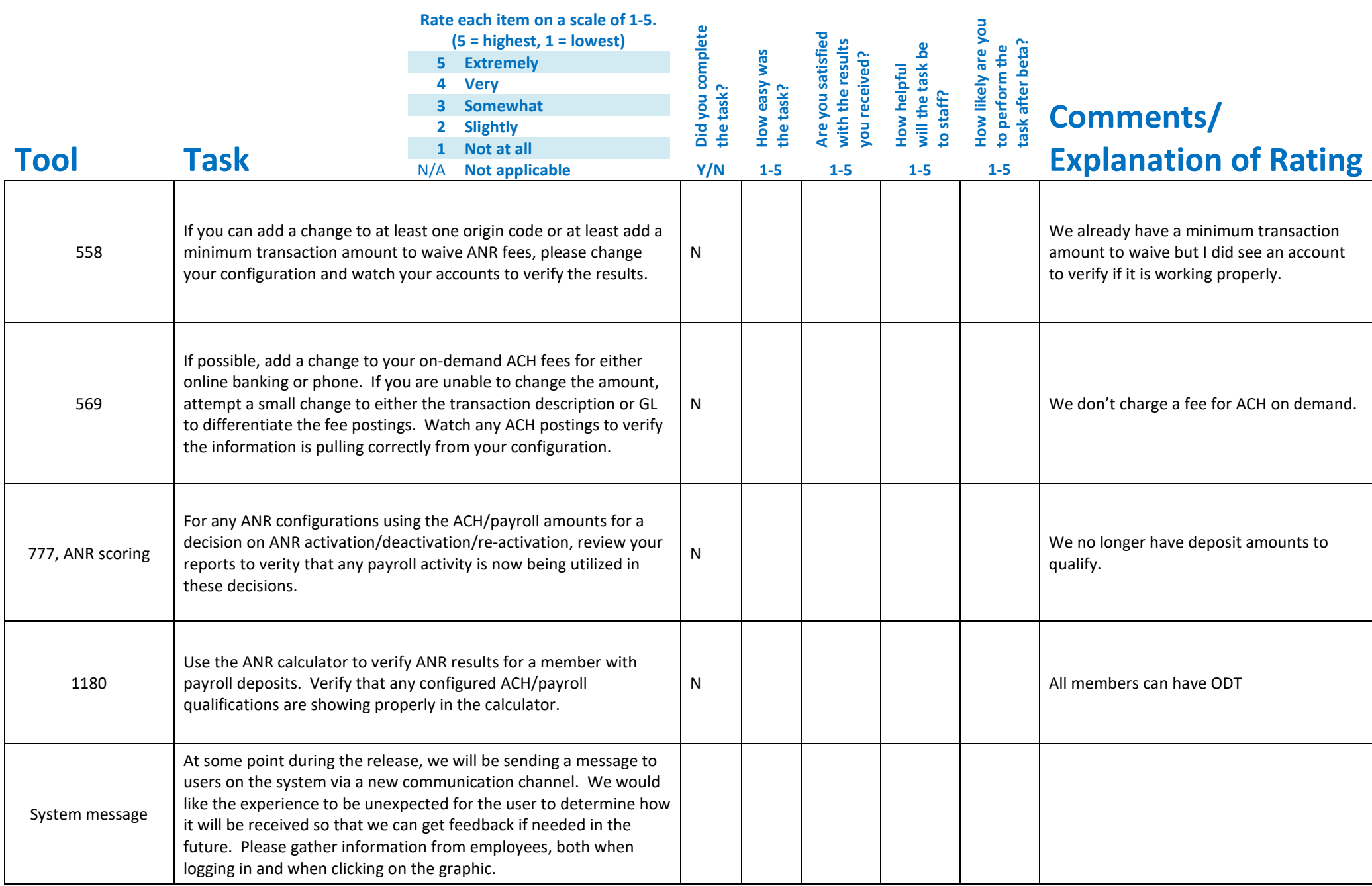

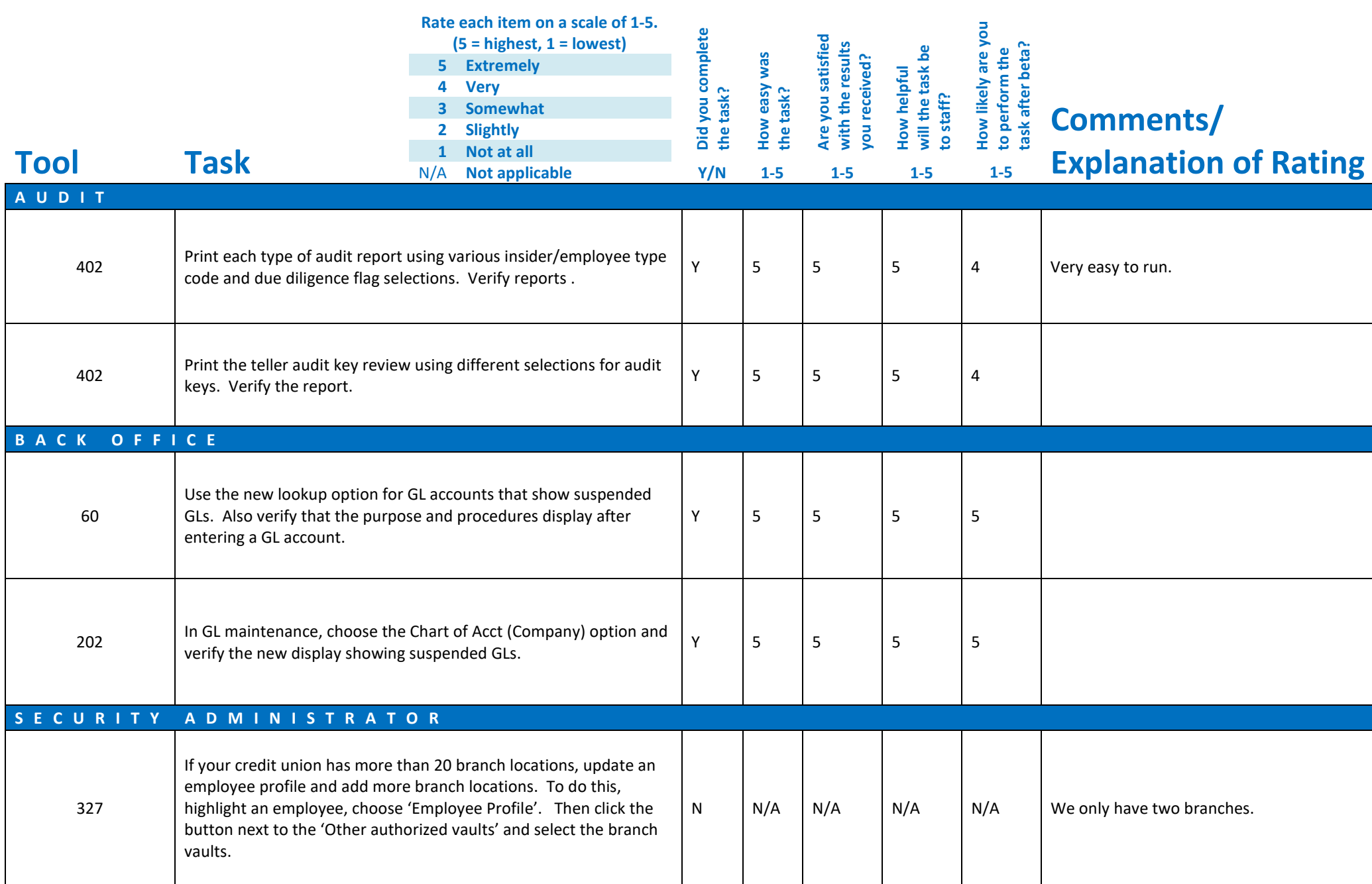

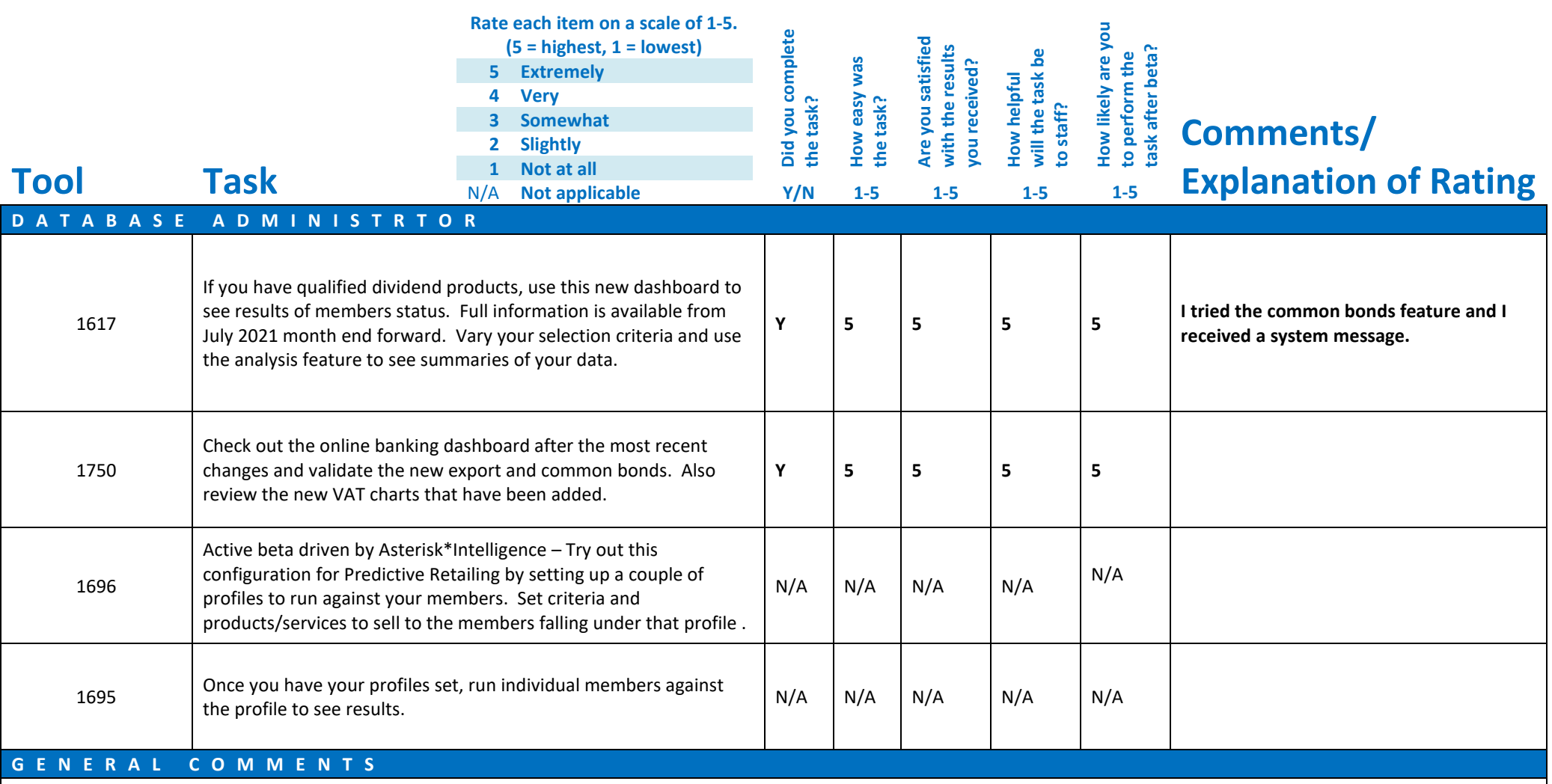

## **Beta Test Checklist**

Please complete and score each task and note any comments you may have regarding each task.

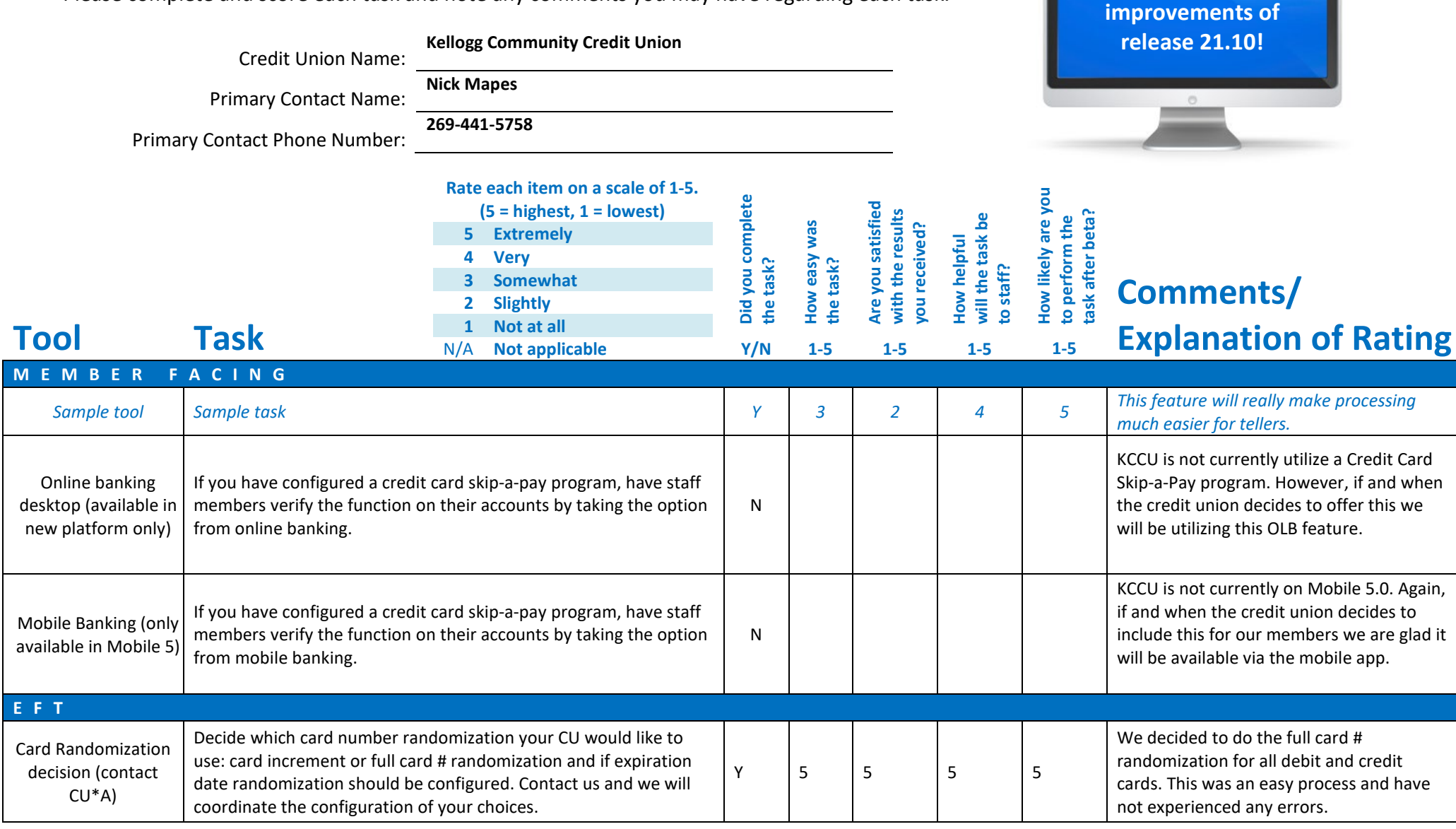

**Thank you for helping us test the software** 

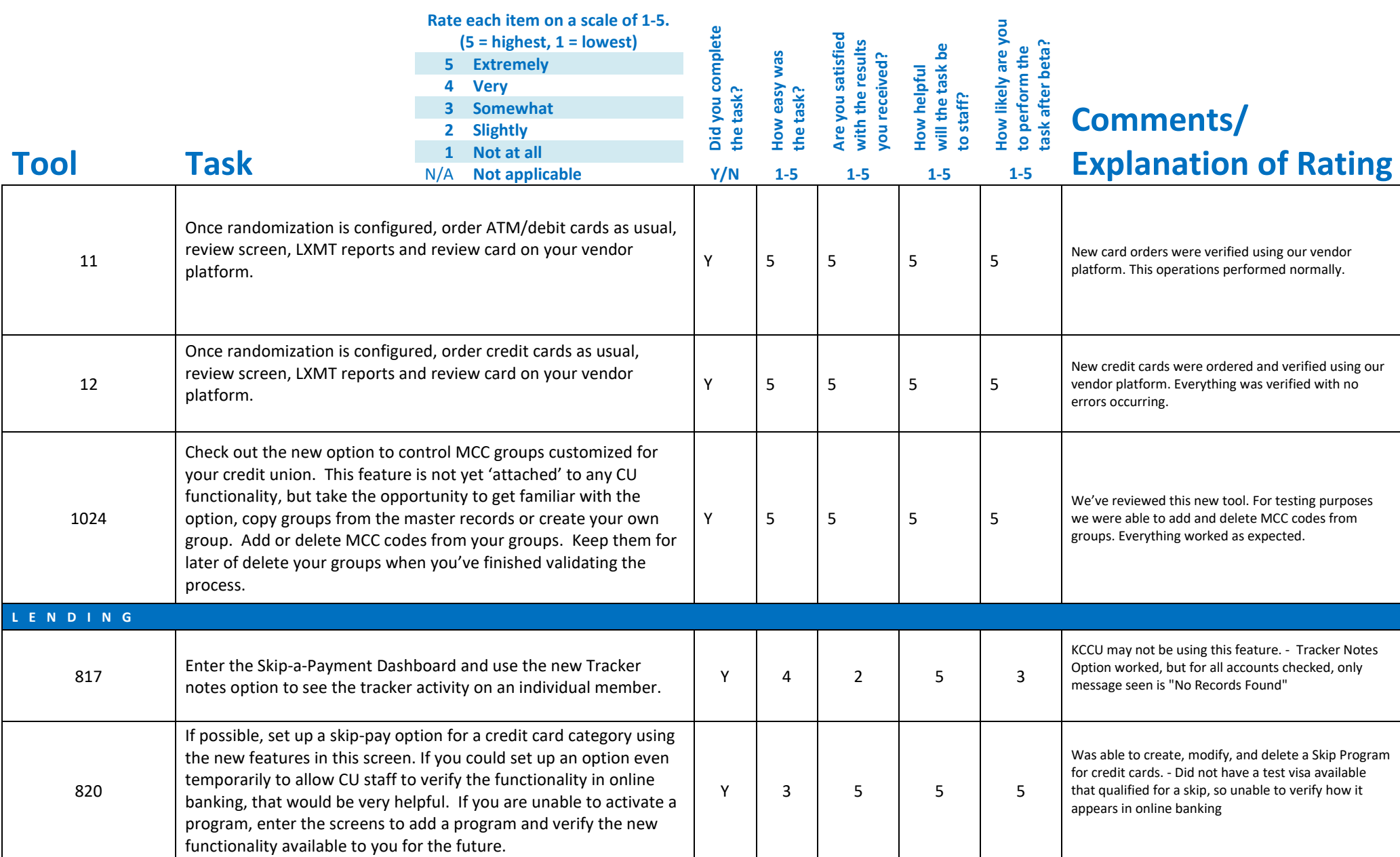

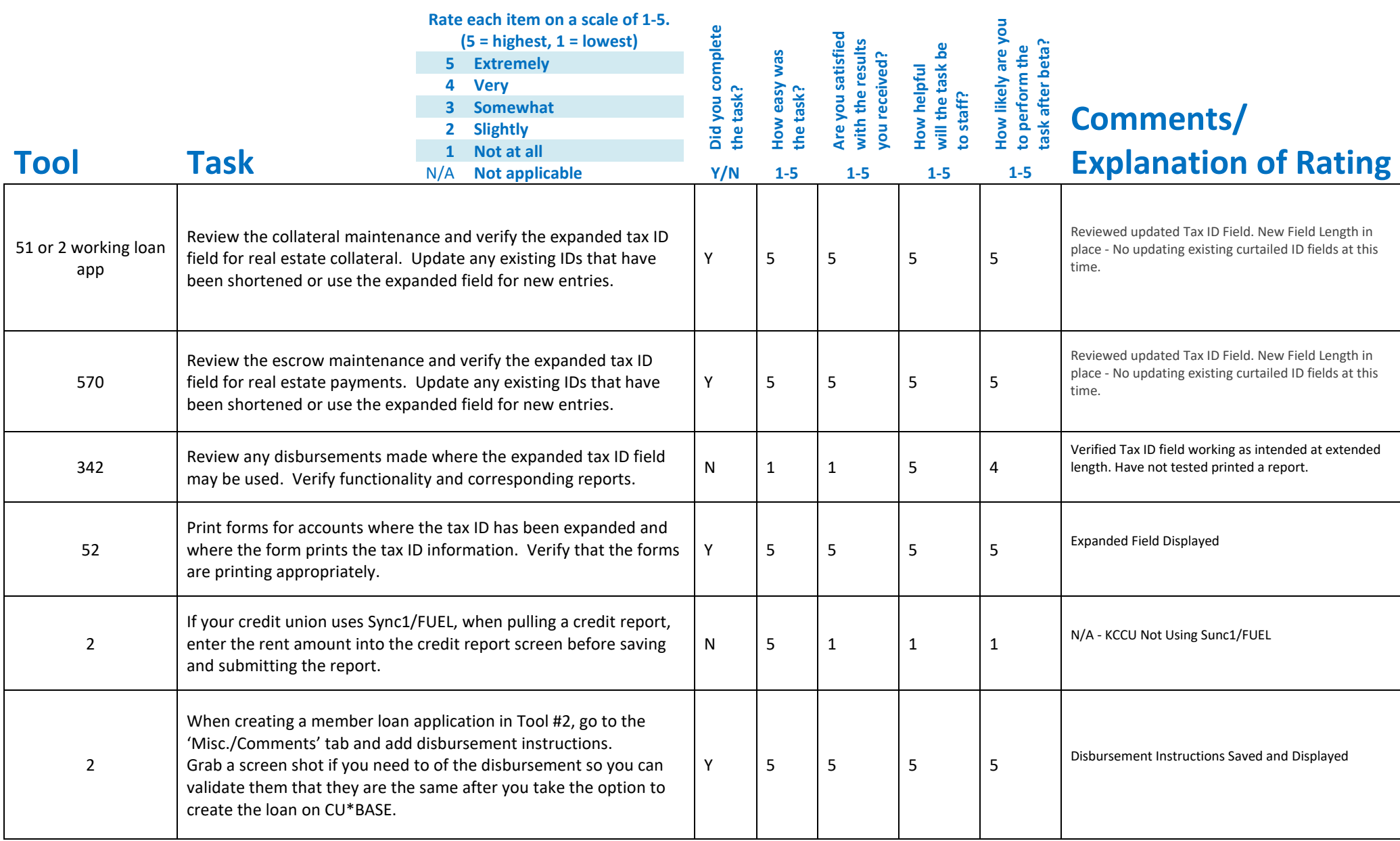

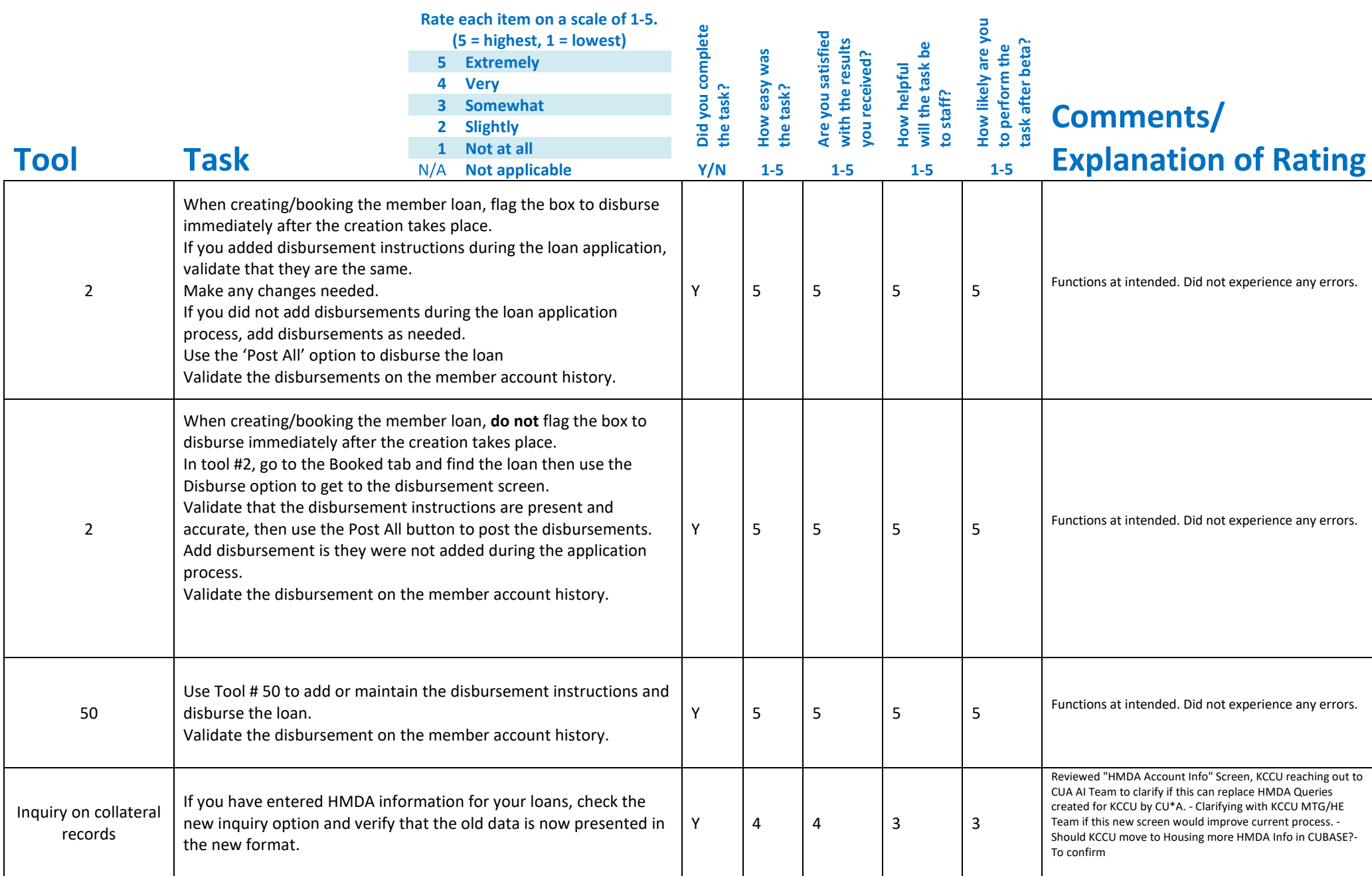

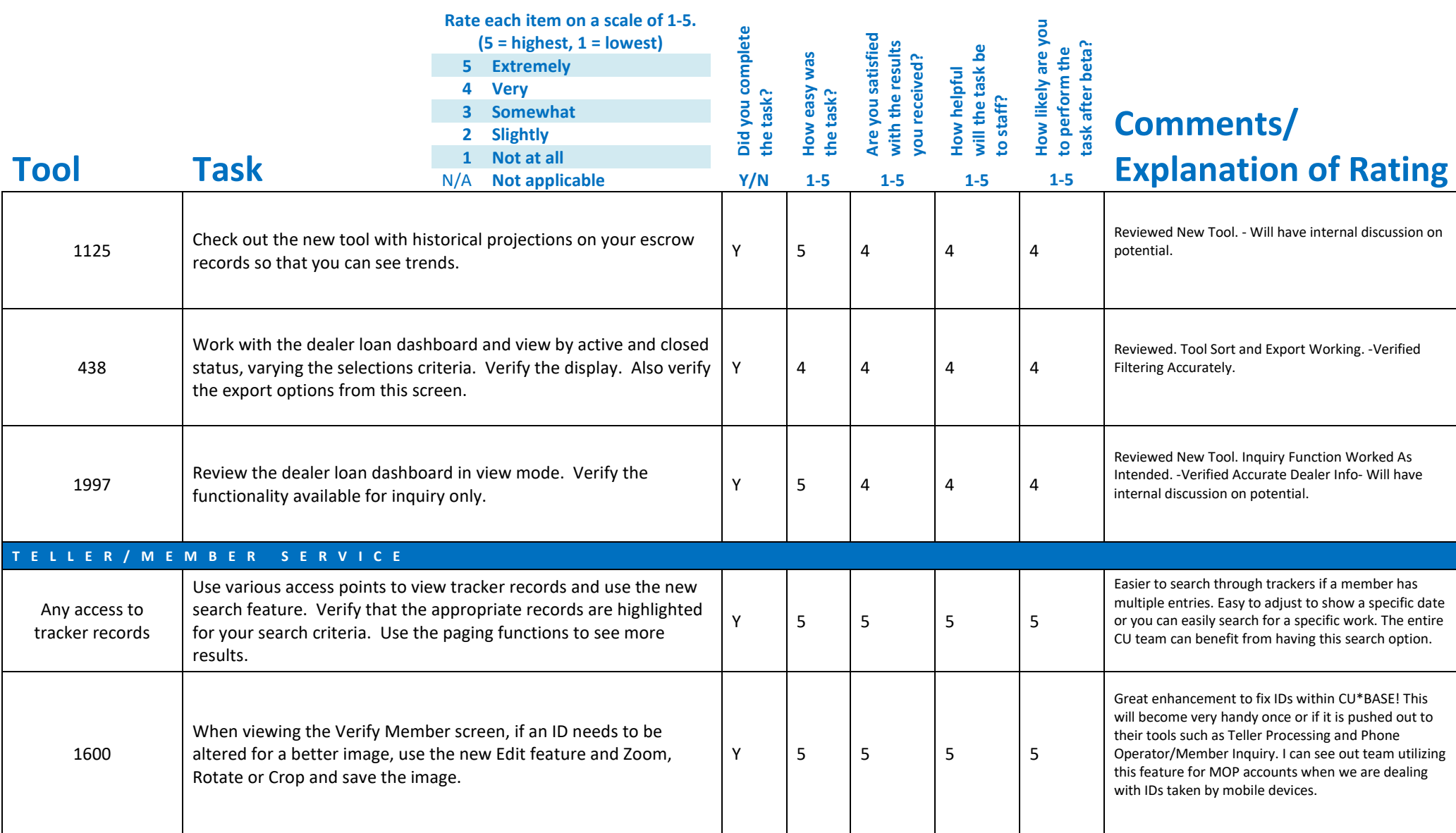

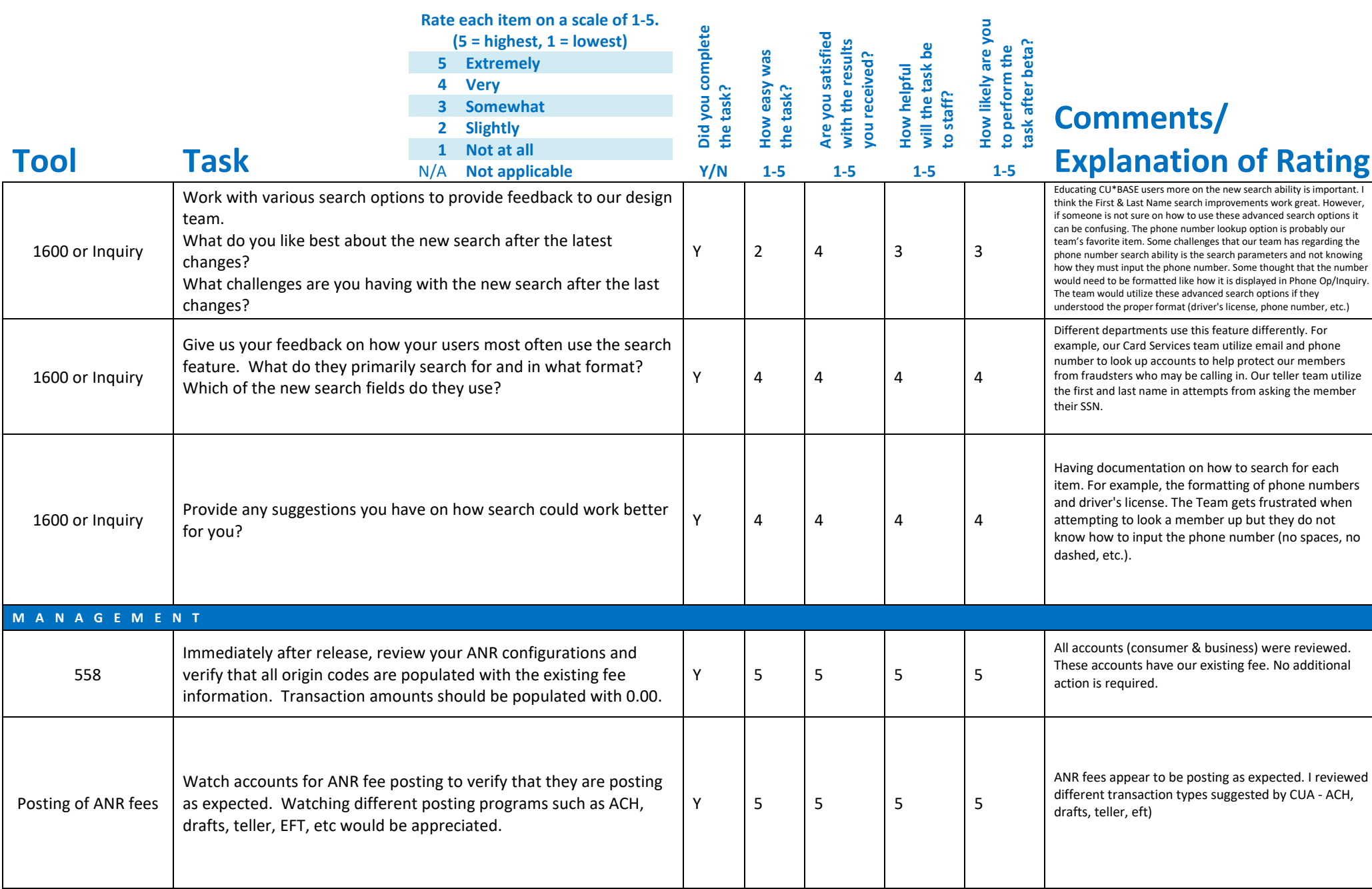

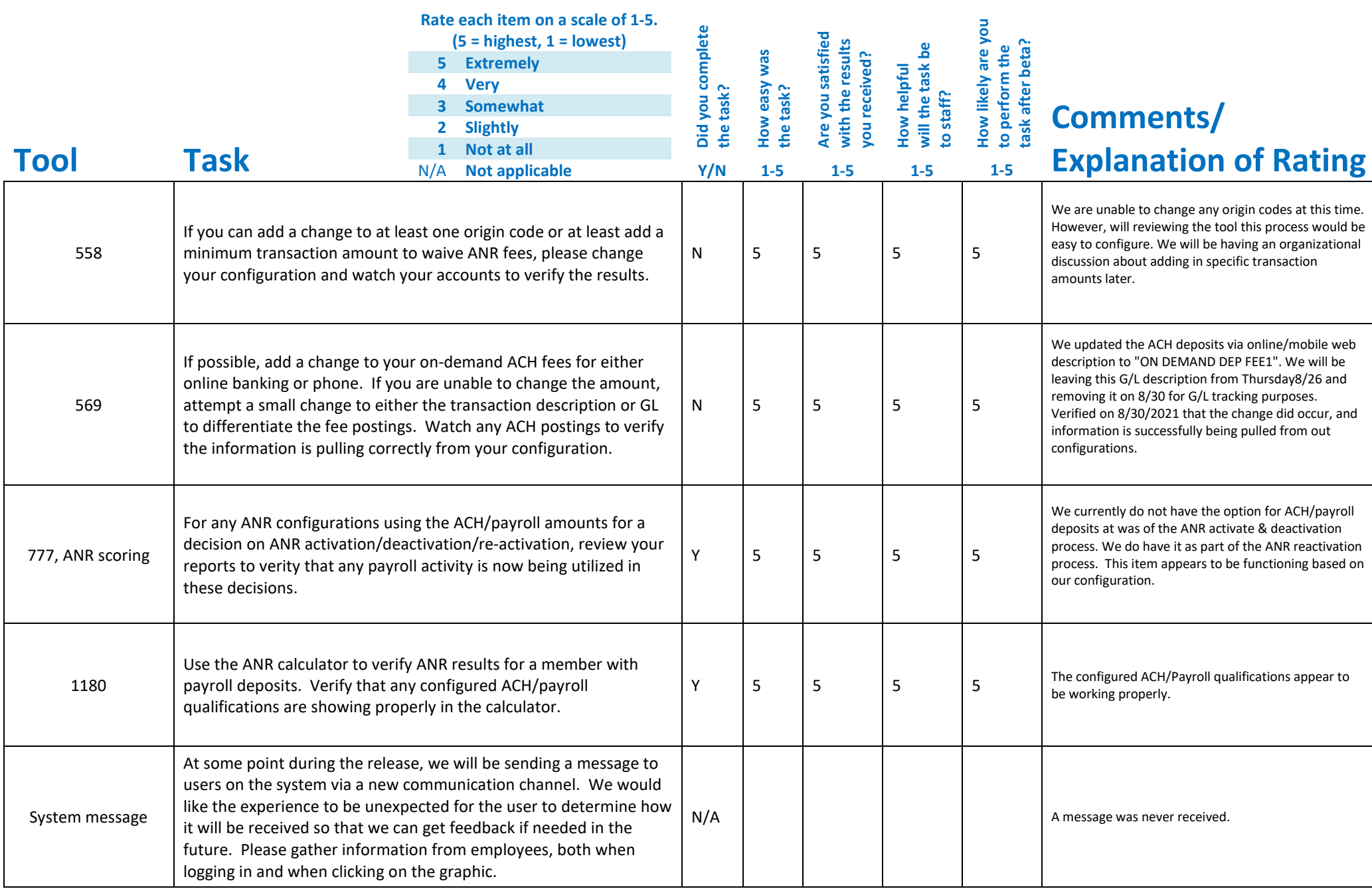

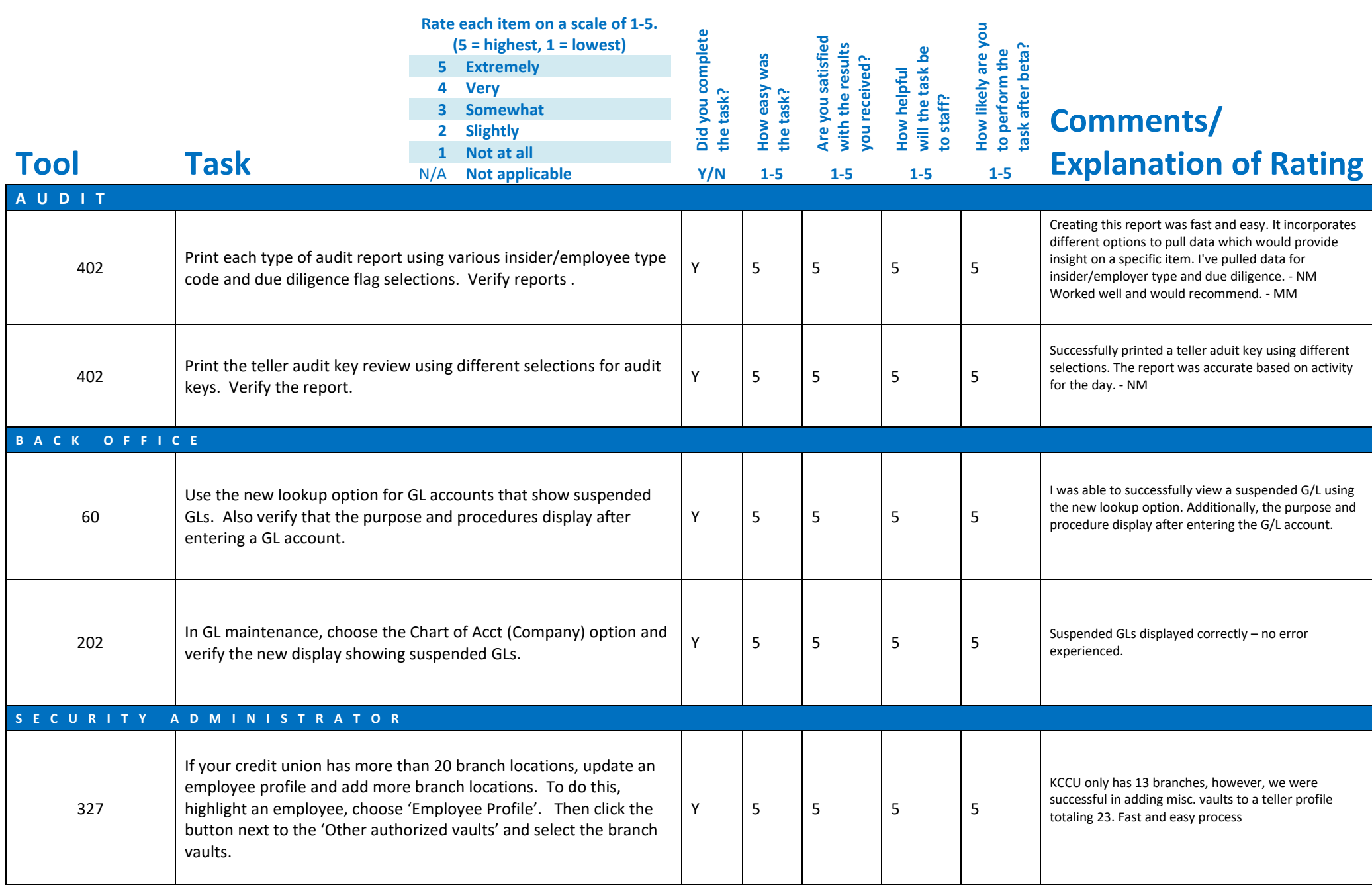

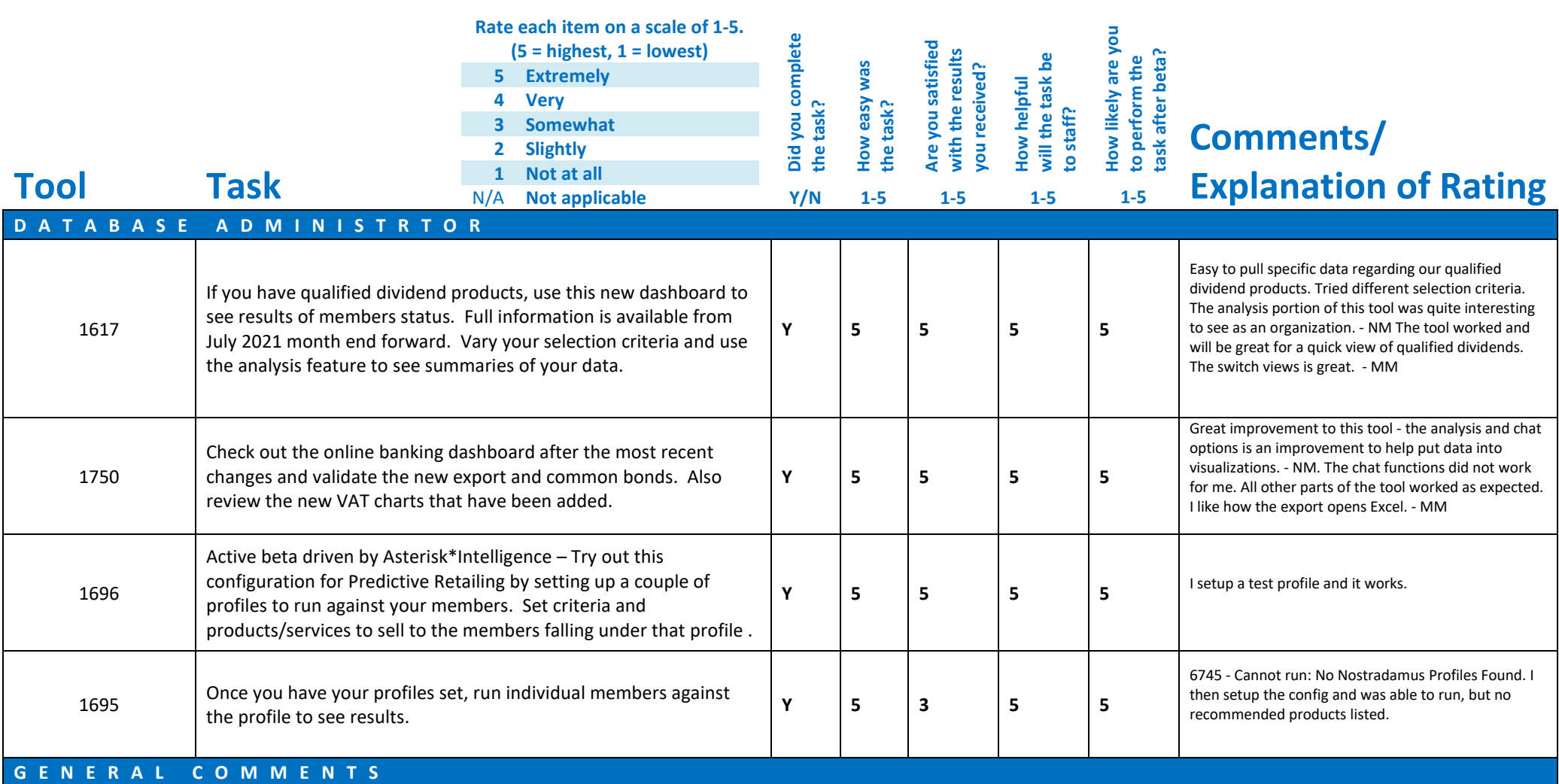

On the Escrow payment screen in CU\*BASE it no longer shows the TAX ID or member name in the screen. You must toggle back-and-forth to see this information. Would it be possible to update the screen to include both of this information?

Can we update the loan disbursement calculation to be more real time? Our mortgage team often has multiple disbursements and find it difficult to make sure they match up their disbursement screen.

## **Beta Test Checklist**

Please complete and score each task and note any comments you may have regarding each task.

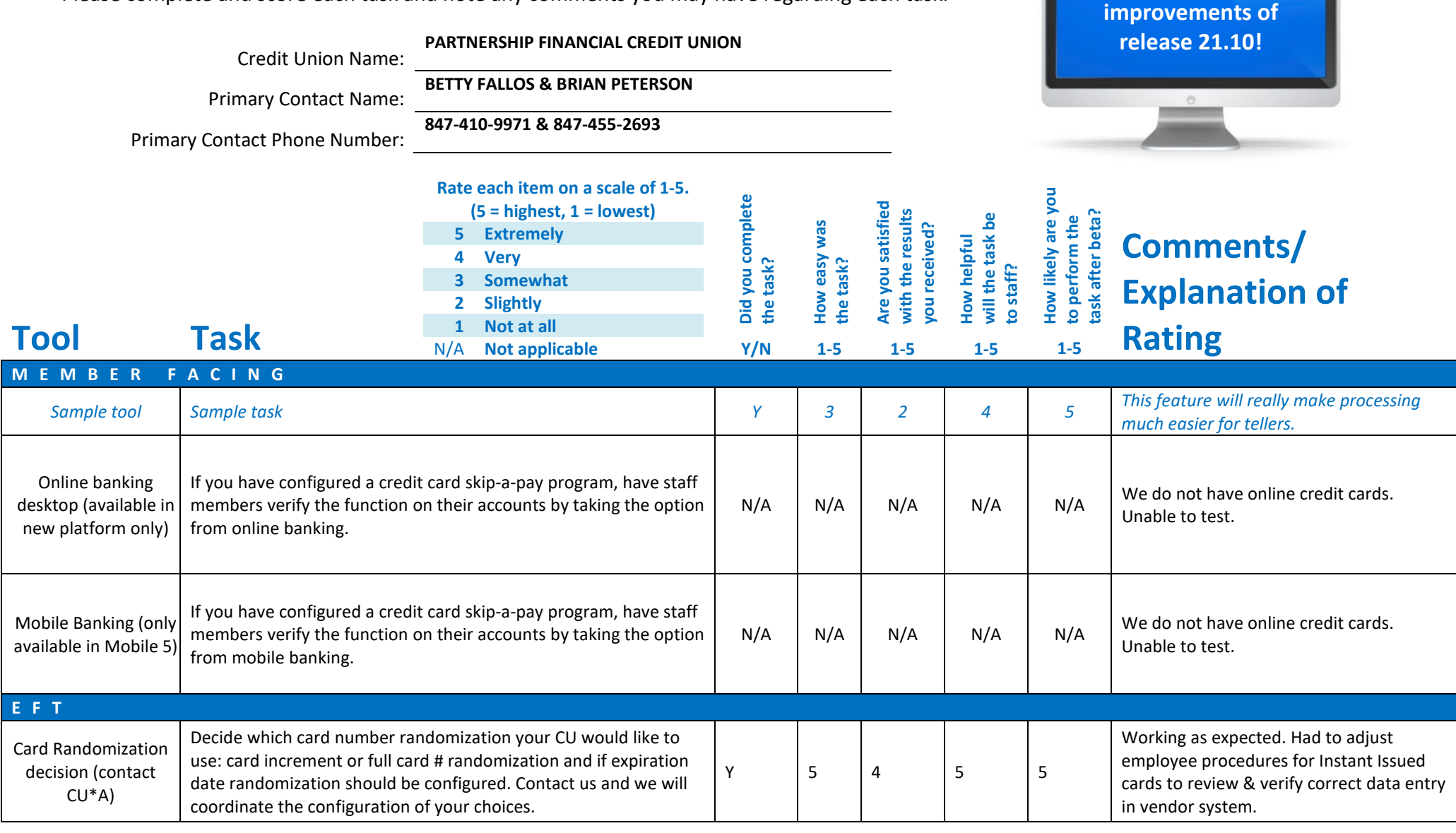

**Thank you for helping us test the software** 

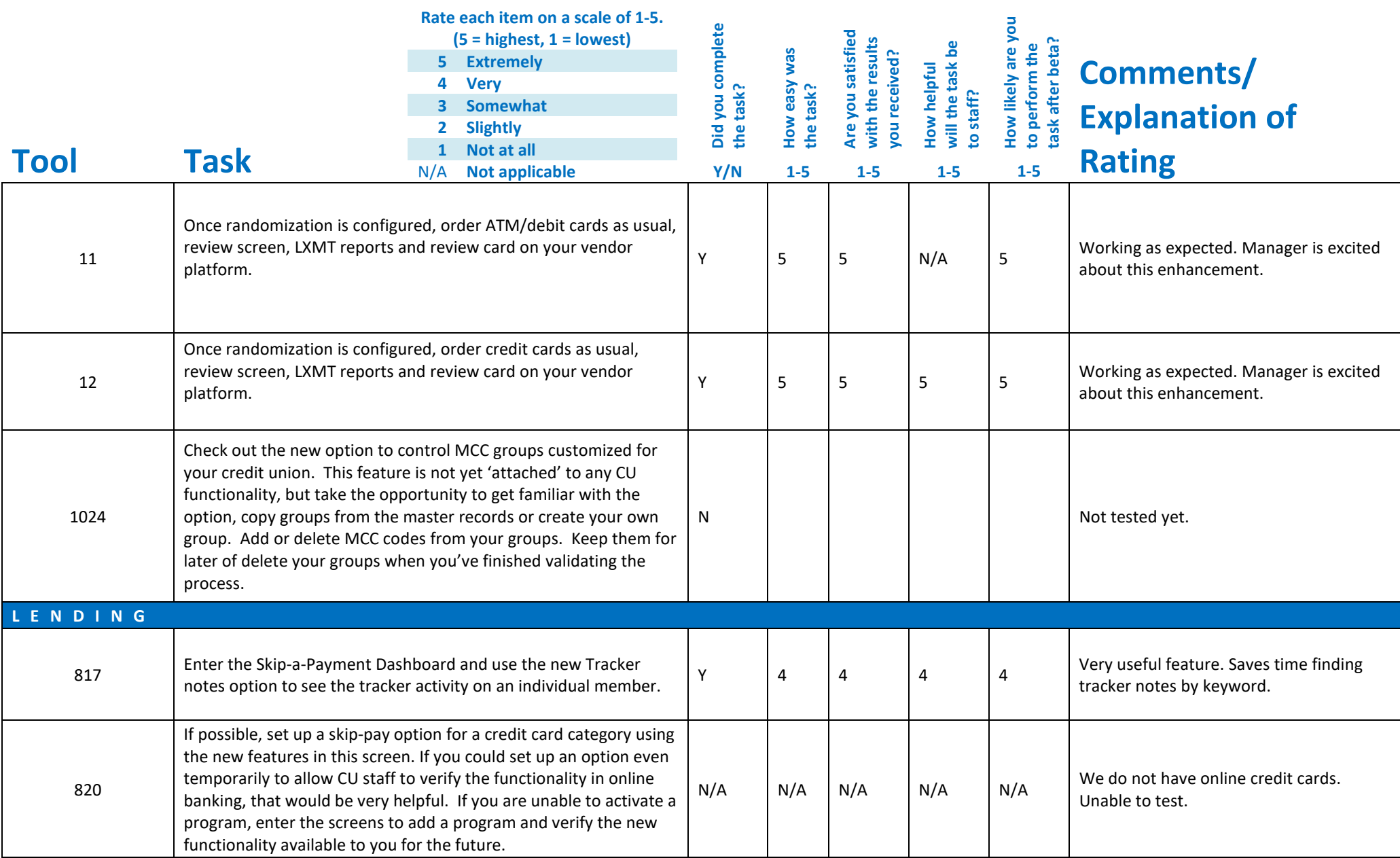

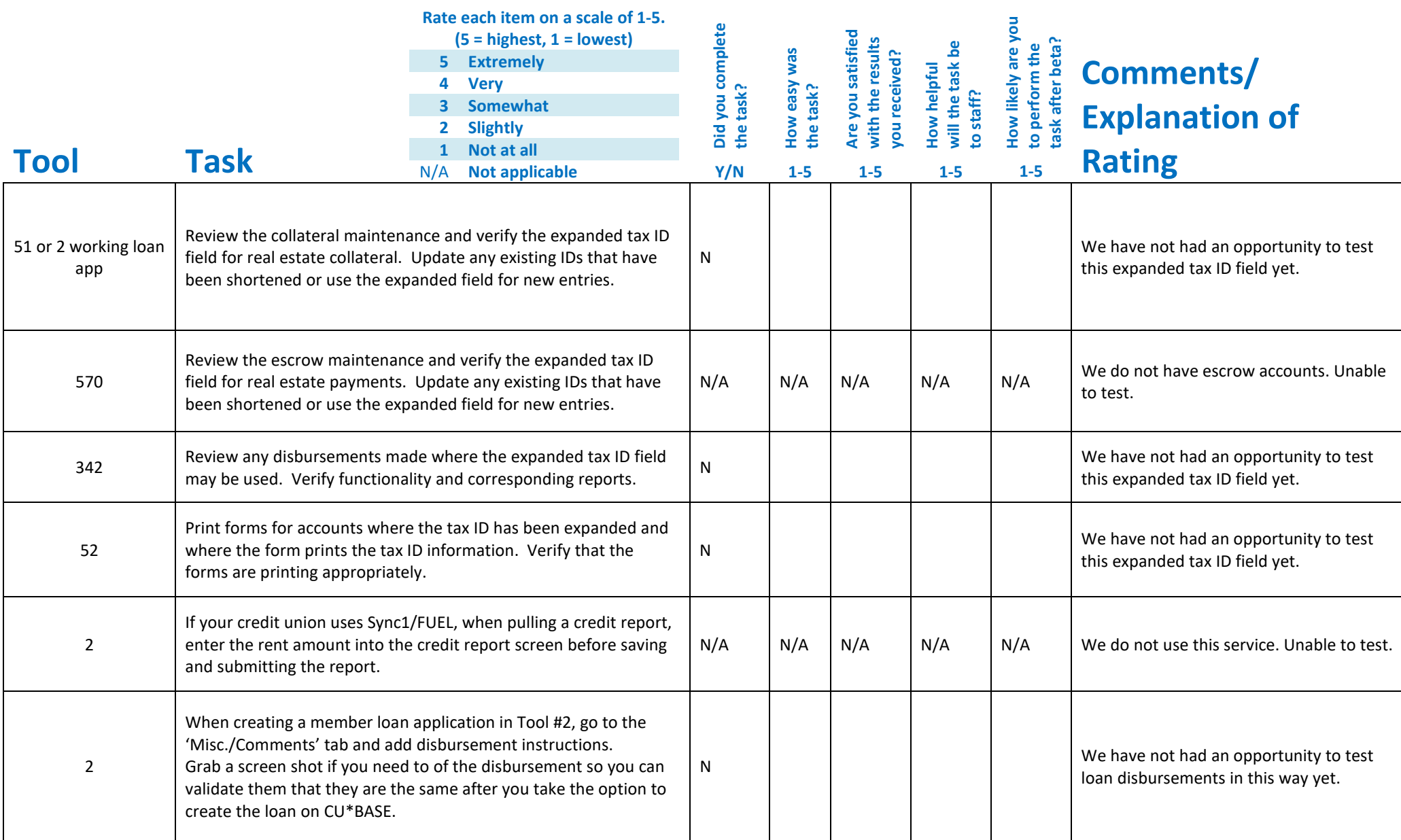

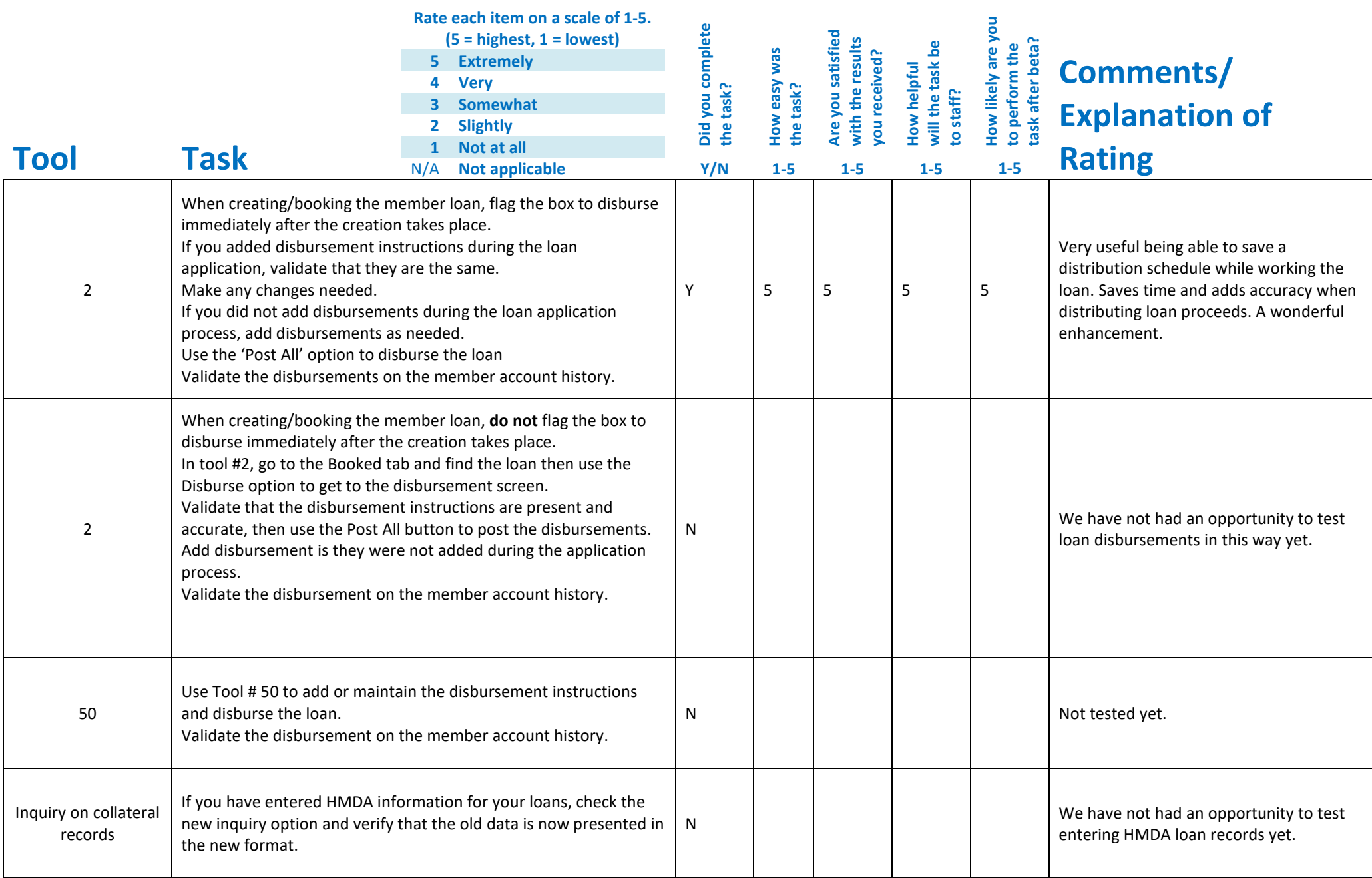

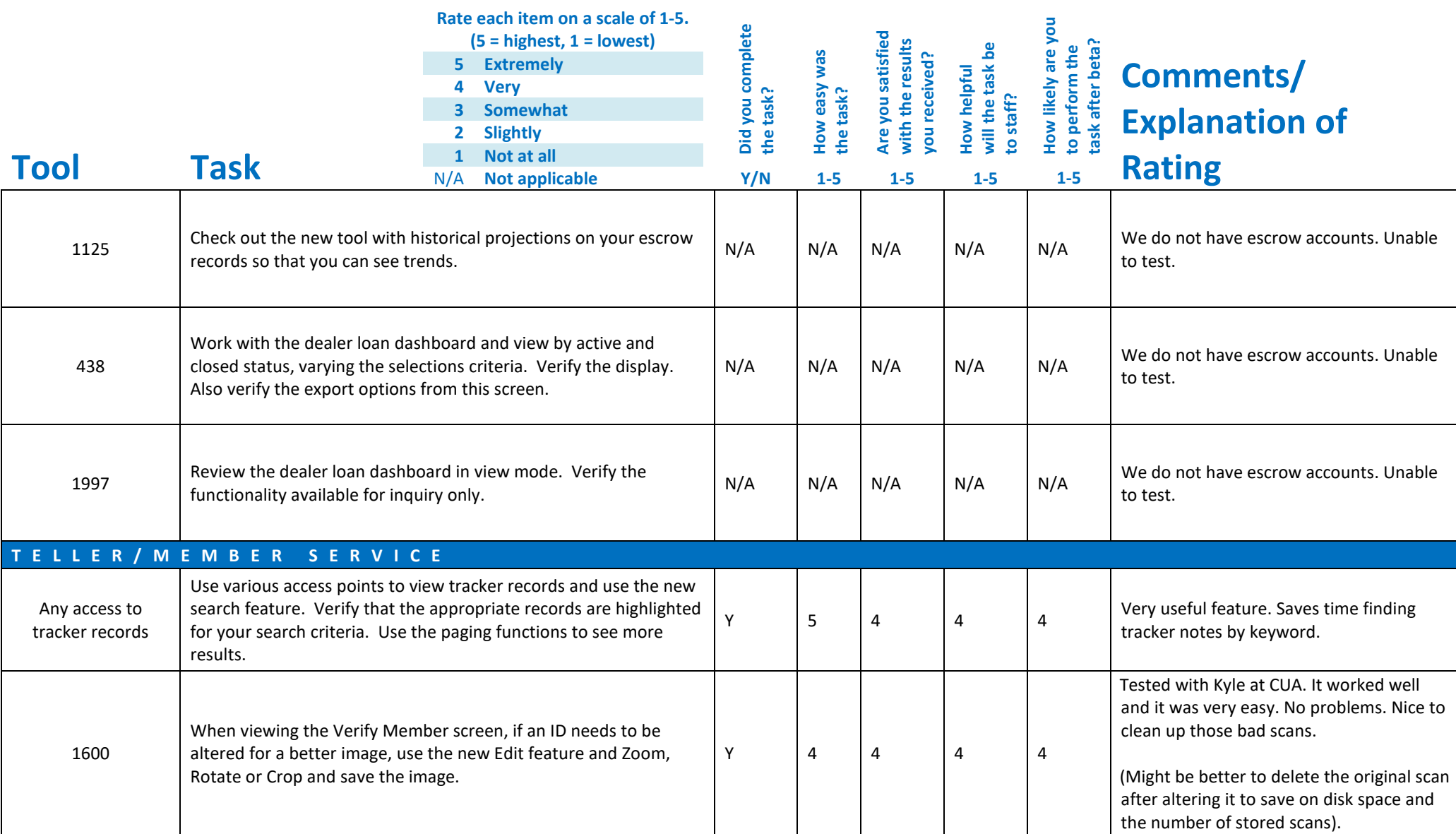

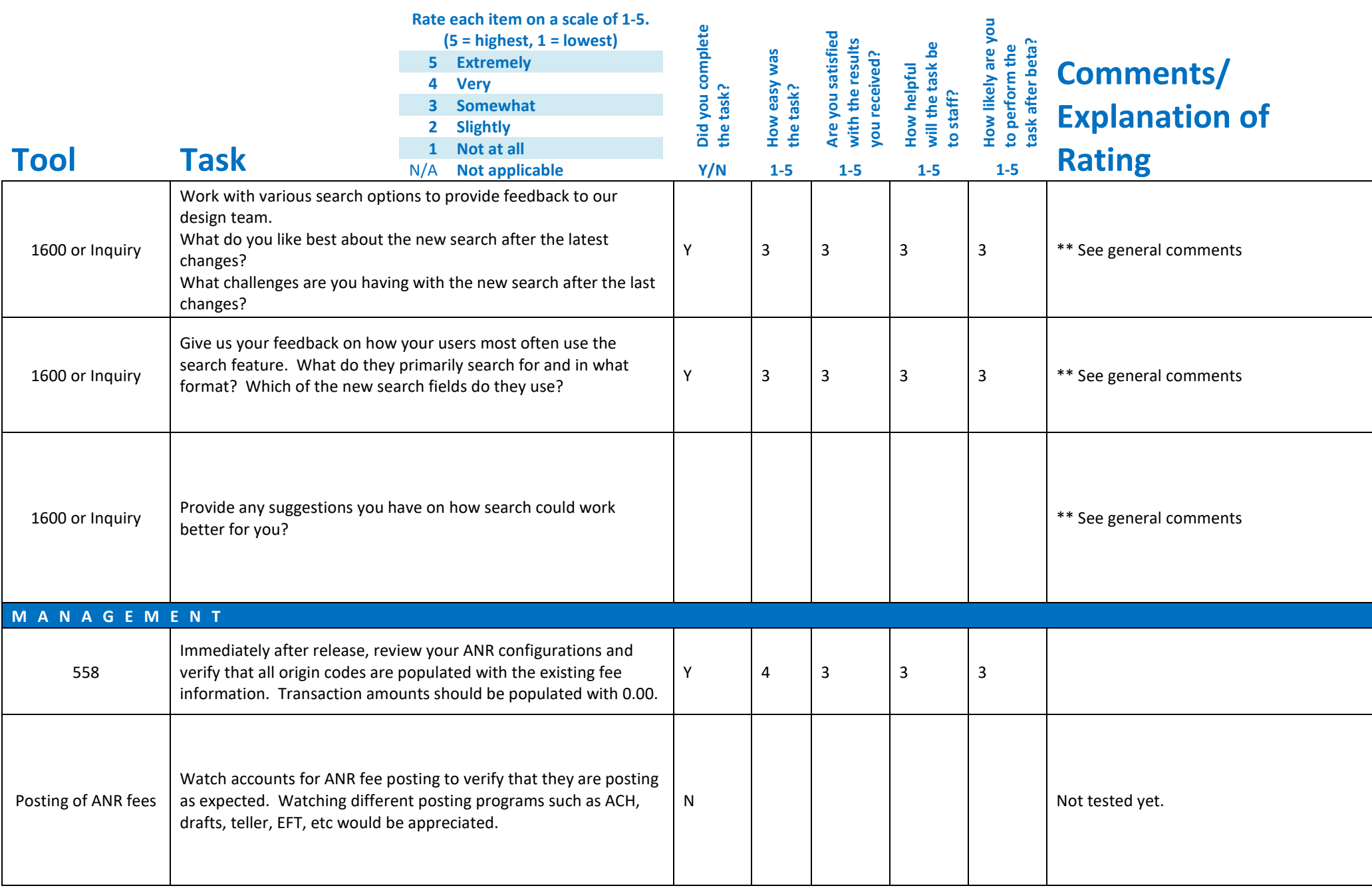

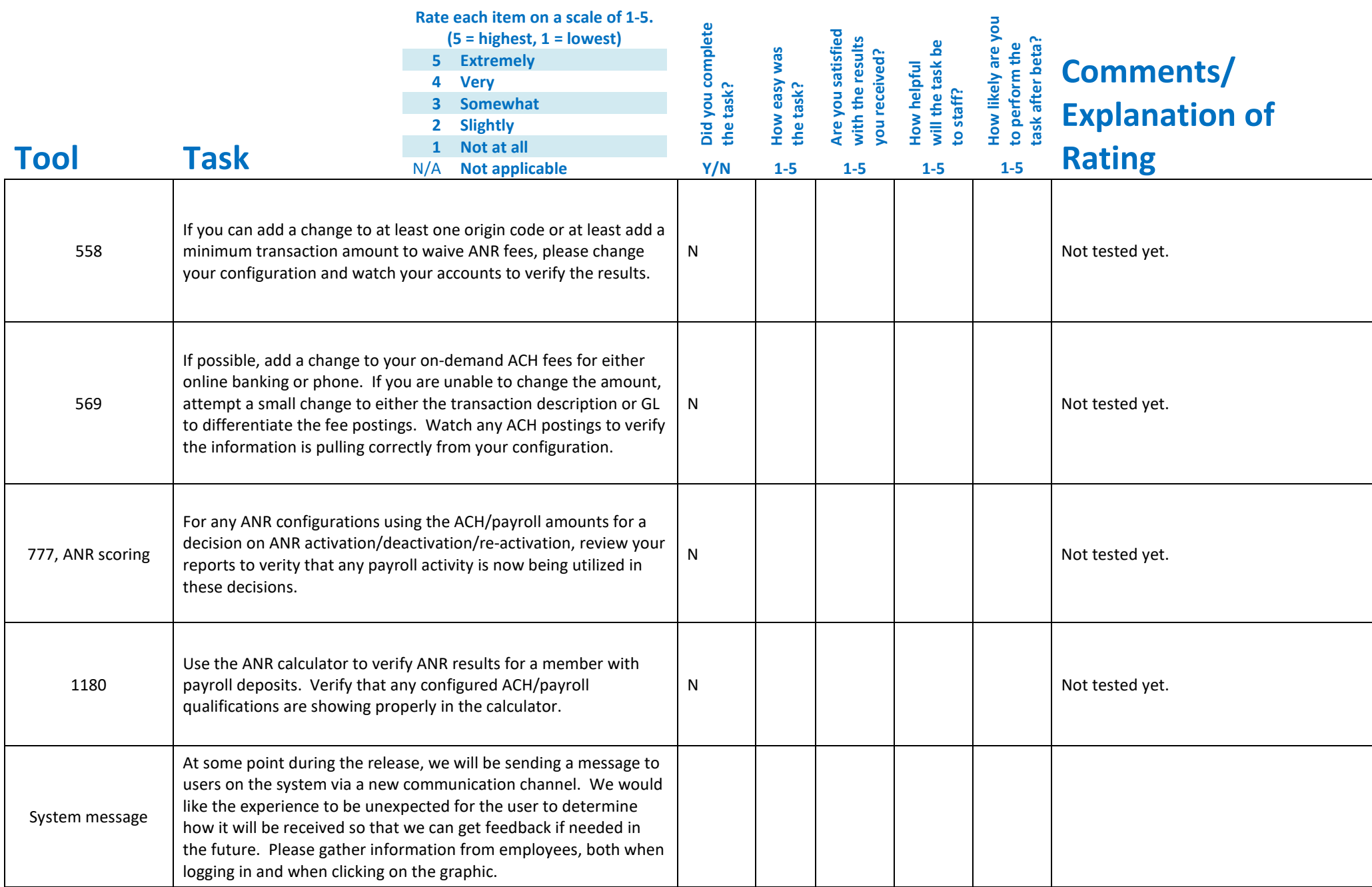

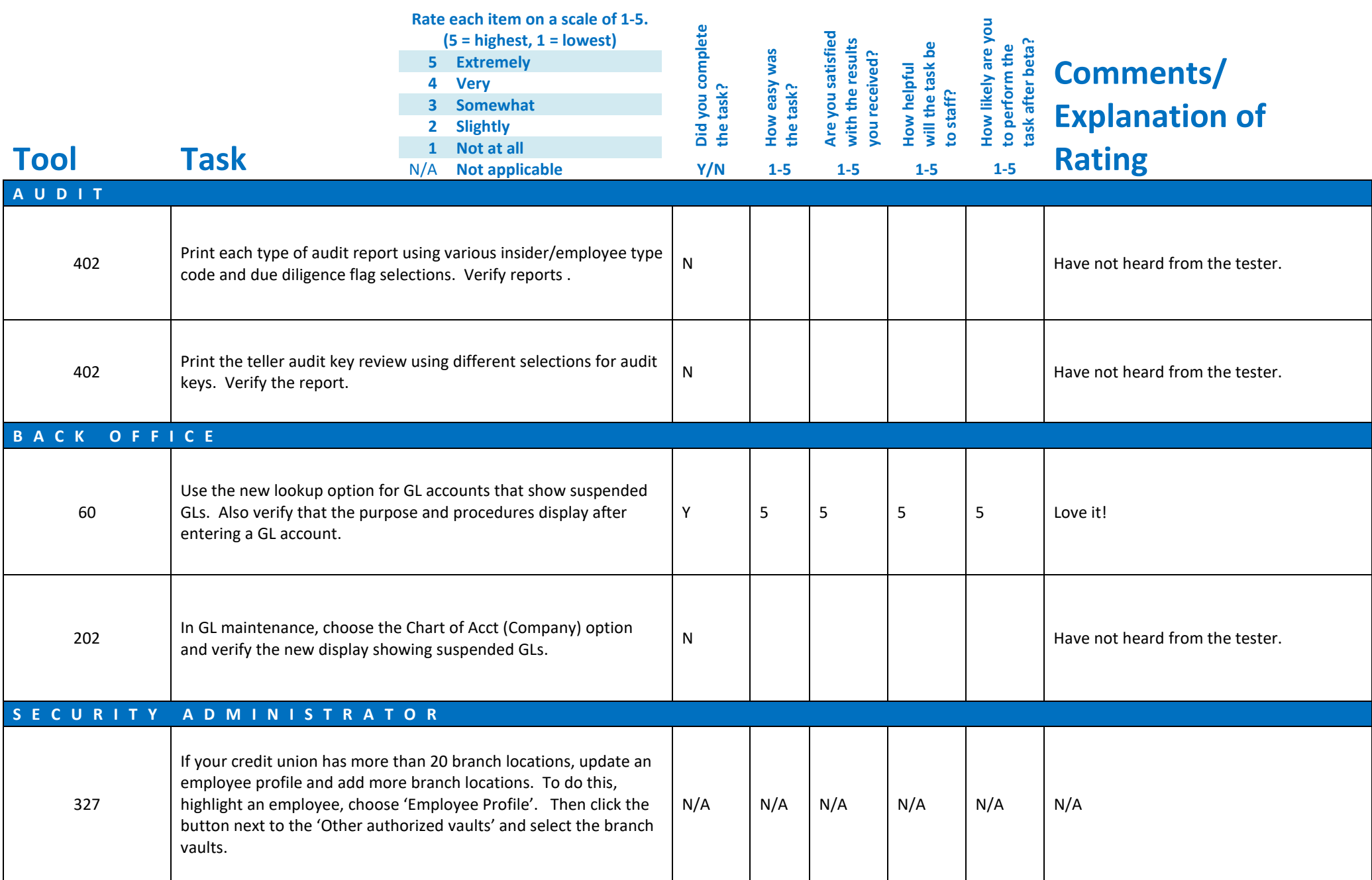

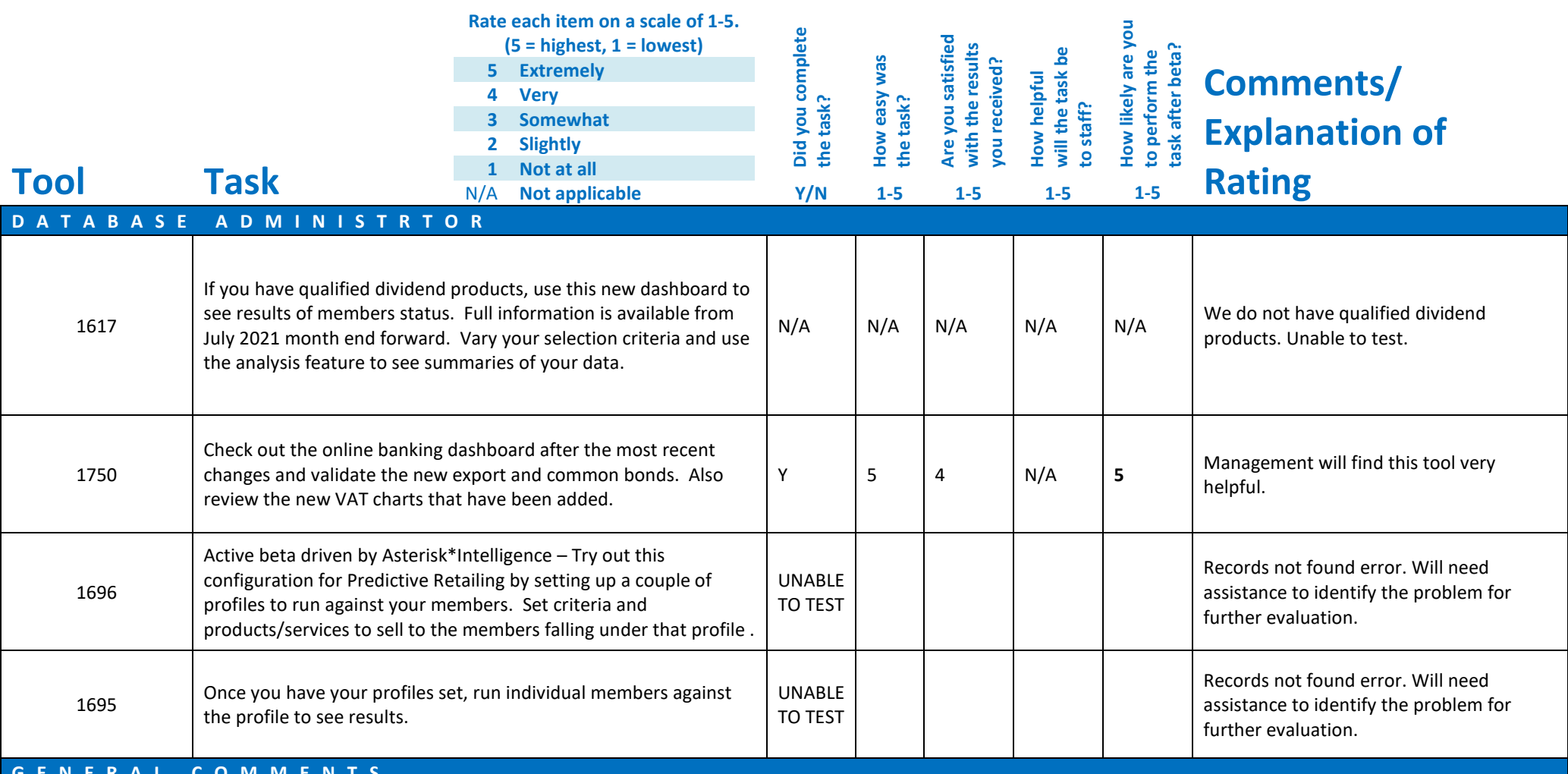

## **GENERAL COMMENTS**

\*\* Depending on the number of results, the list can get cluttered and overwhelming, making it hard to read and find what you are looking for. It would be nice if you could select (filter) only primary named matches, for example. Or only primary and joint owners. A list full of beneficiaries, non-members, co-borrowers, etc. can make it harder to find the correct account. Or be able to only select specific share types. When a whole list of the same name shows up because that person is on 12 share types of the same base account, it gets very hard to find the correct account easily.

But being able to search by a variety of member data is great to find members if you only have partial information to go on. The more data elements the better.